Visitors and guests on any of LUC's campuses are provided with courtesy access to the internet by their event sponsor or via self-service registration.

# **Step 1:**

Connect to the *LUC-Guest* wireless network, then open a web browser

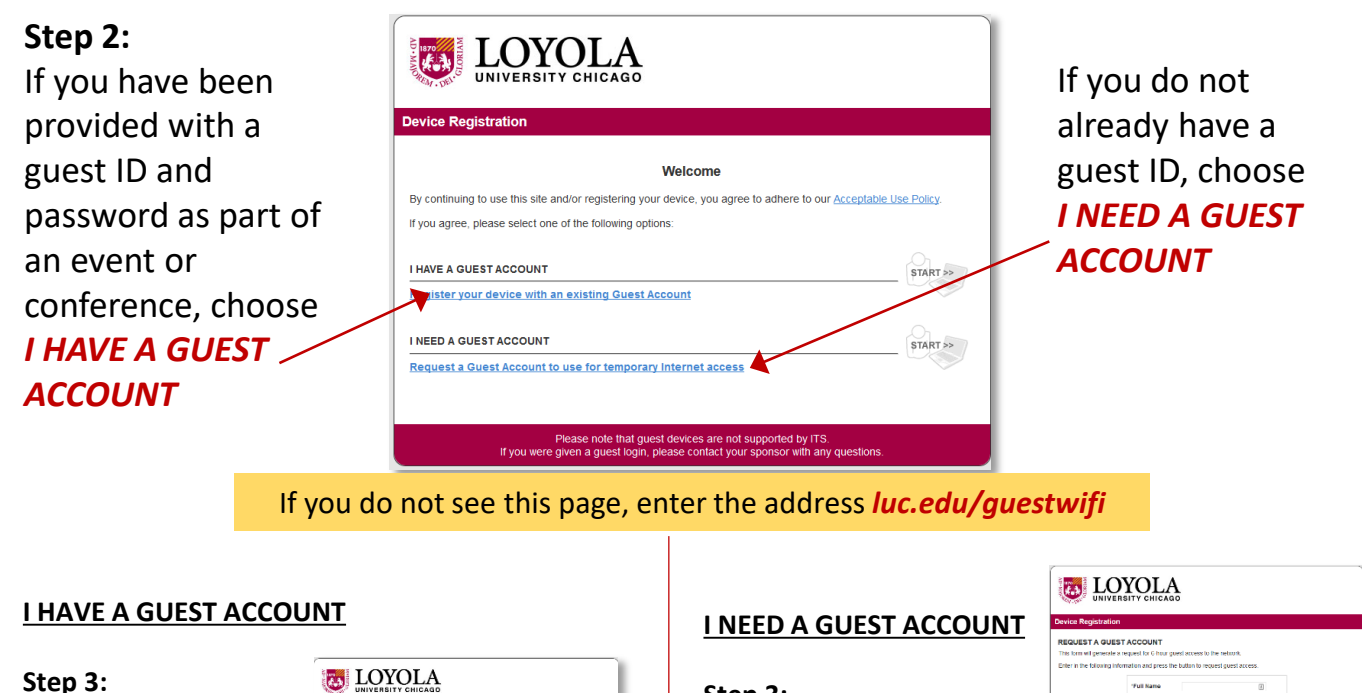

Enter the guest ID and password you were provided. Click *Register*.

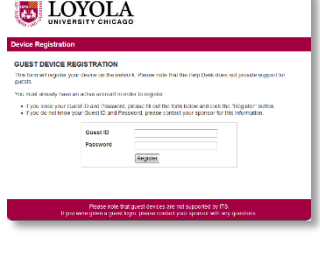

# **Step 4:**

- Enter your
- First name
- Last name
- Email address
- Conference name (this is required but not validated;

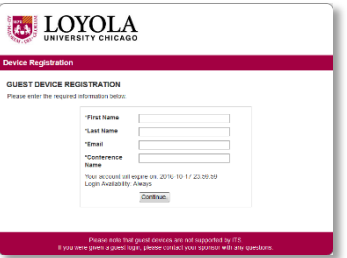

simply enter the name of your event)

### Click *Continue.*

You will receive a notification and will then be able to access the internet for the duration of your event.

# **Step 3:**

Enter your

- Full name (required)
- Email address
- Mobile Number (optional; to receive code by text. If you enter this, you will also need to select your carrier)

Click *Request Guest Access*.

# **Step 4:**

You will receive an email (or if you entered your mobile

number and carrier, a text message) with a confirmation and your guest credentials. Enter them on the next page and click *Login*. You will now have internet access for 72 hours.

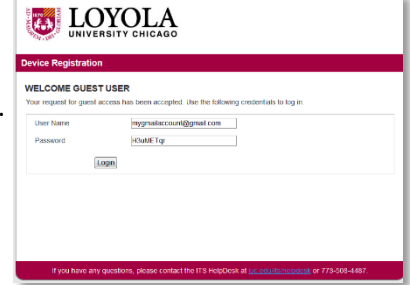

**Note:** The Loyola University Chicago guest wireless network is provided as a convenience for University visitors and guests, and its use is not warranted in any way, express or implied, by Loyola University Chicago. Your use of the network is solely at your own risk and is subject to all applicable University policies. There is no guarantee of network performance. Individual access to the network, or the entire network's availability, may be suspended or terminated at any time at the University's sole discretion.

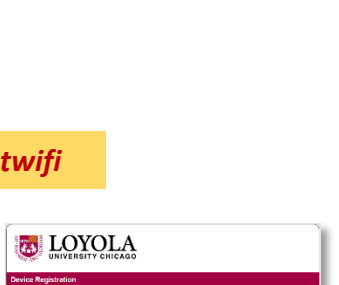

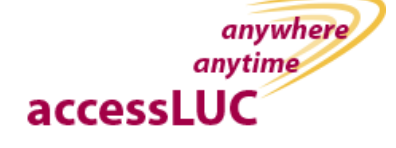